# **Autour du calcul numérique de groupes de Galois différentiels**

# **Joris van der Hoeven**

**CNRS** 

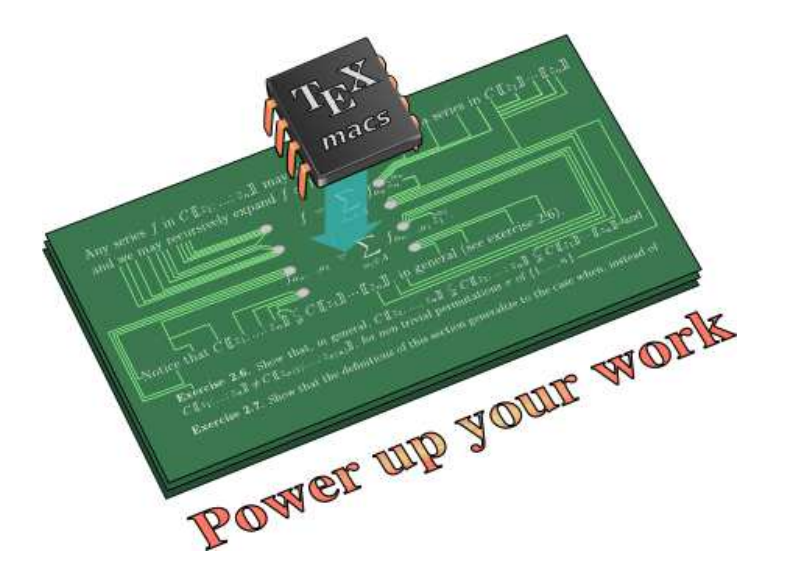

Séminaire Différentiel Palaiseau, 2 avril 2019

# Le problème 2/19

 $\mathbb{K} = \overline{\mathbb{Q}} \subseteq \mathbb{C}$  (ou sous corps de  $\mathbb{C}$  avec  $\mathbb{K} = \overline{\mathbb{K}}$  pour certains résultats)

# Le problème  $2/19$

 $\mathbb{K} = \overline{\mathbb{Q}} \subseteq \mathbb{C}$  (ou sous corps de  $\mathbb{C}$  avec  $\mathbb{K} = \overline{\mathbb{K}}$  pour certains résultats)

### $L = \partial^{r} + L_{r-1}(z) \partial^{r-1} + \dots + L_{0}(z) \in \mathbb{K}(z)[\partial]$

# Le problème <sup>2/19</sup>

 $\mathbb{K} = \overline{\mathbb{Q}} \subseteq \mathbb{C}$  (ou sous corps de  $\mathbb{C}$  avec  $\mathbb{K} = \overline{\mathbb{K}}$  pour certains résultats)

 $L = \partial^{r} + L_{r-1}(z) \partial^{r-1} + \dots + L_{0}(z) \in \mathbb{K}(z)[\partial]$ 

système fondamental de solutions  $h: L(h_1) = \cdots = L(h_r) = 0$ 

# Le problème <sup>2/19</sup>

 $\mathbb{K} = \overline{\mathbb{Q}} \subseteq \mathbb{C}$  (ou sous corps de  $\mathbb{C}$  avec  $\mathbb{K} = \overline{\mathbb{K}}$  pour certains résultats)

 $L = \partial^{r} + L_{r-1}(z) \partial^{r-1} + \dots + L_{0}(z) \in \mathbb{K}(z)[\partial]$ 

système fondamental de solutions  $h: L(h_1) = \cdots = L(h_r) = 0$ 

$$
\mathcal{K} = \mathbb{K}(z)(h_1,...,h_r) \mid \mathbb{K}(z) = \mathcal{F}
$$

# **Le** problème 2/19

 $\mathbb{K} = \overline{\mathbb{Q}} \subseteq \mathbb{C}$  (ou sous corps de  $\mathbb{C}$  avec  $\mathbb{K} = \overline{\mathbb{K}}$  pour certains résultats)

 $L = \partial^{r} + L_{r-1}(z) \partial^{r-1} + \dots + L_{0}(z) \in \mathbb{K}(z)[\partial]$ 

système fondamental de solutions  $h: L(h_1) = \cdots = L(h_r) = 0$ 

$$
\mathcal{K} = \mathbb{K}(z)(h_1,...,h_r) \mid \mathbb{K}(z) = \mathcal{F}
$$

#### **Définition : groupe de Galois différentiel de** *L*

*Groupe*  $G_{L,h} = G_{K|\mathcal{F}}$  *des automorphismes différentiels de*  $K$  *sur*  $\mathcal{F}$ *. Par l'action sur , c'est un sous groupe algébrique de* GL*n*()*. En faisant varier , ceci déter mine <sup>L</sup> à conjugaison près.*

# **Le** problème 2/19

 $\mathbb{K} = \overline{\mathbb{Q}} \subseteq \mathbb{C}$  (ou sous corps de  $\mathbb{C}$  avec  $\mathbb{K} = \overline{\mathbb{K}}$  pour certains résultats)

 $L = \partial^{r} + L_{r-1}(z) \partial^{r-1} + \dots + L_{0}(z) \in \mathbb{K}(z)[\partial]$ 

système fondamental de solutions  $h: L(h_1) = \cdots = L(h_r) = 0$ 

$$
\mathcal{K} = \mathbb{K}(z)(h_1,...,h_r) \mid \mathbb{K}(z) = \mathcal{F}
$$

#### **Définition : groupe de Galois différentiel de** *L*

*Groupe*  $G_{L,h} = G_{K|\mathcal{F}}$  *des automorphismes différentiels de*  $K$  *sur*  $\mathcal{F}$ *. Par l'action sur , c'est un sous groupe algébrique de* GL*n*()*. En faisant varier , ceci déter mine <sup>L</sup> à conjugaison près.*

#### **Question**

*Comment calculer*  $G_L$ ?

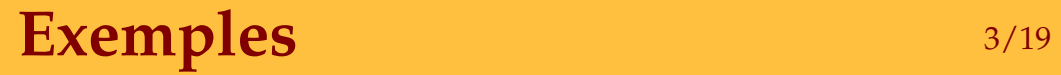

• *L*=∂−1,  $h = (e^z)$ 

$$
\sigma(e^z) = a e^z, \qquad a \neq 0
$$

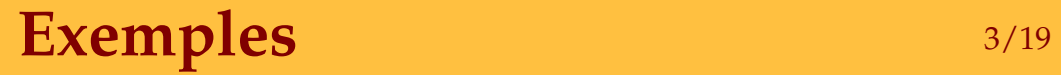

• *L*=∂−1,  $h = (e^z)$ 

$$
\mathcal{G}_{L,h} = \{ (a) : a \in \mathbb{K}^{\neq} \}
$$

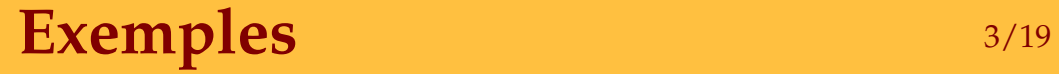

• *L*=∂−1,  $h = (e^z)$ 

$$
\mathcal{G}_{L,h} = \{ (a) : a \in \mathbb{K}^{\neq} \}
$$

• *L*=∂ <sup>2</sup>+*z*−1∂  $h = (\log z, 1)$ 

 $\sigma(1) = 1$ 

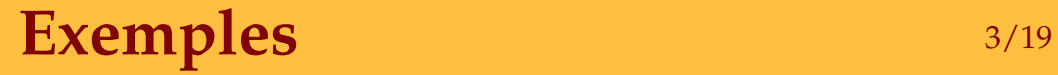

• 
$$
L = \partial - 1
$$
,  
 $h = (e^z)$ 

$$
\mathcal{G}_{L,h} = \{ (a) : a \in \mathbb{K}^{\neq} \}
$$

• *L*=∂ <sup>2</sup>+*z*−1∂

 $h = (\log z, 1)$  $\sigma(\log z) = \log z + a$ ,  $a \in \mathbb{K}$  $\sigma(1) = 1$ 

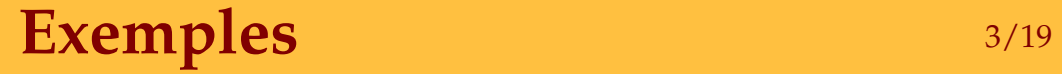

• 
$$
L = \partial - 1
$$
,  
 $h = (e^z)$ 

$$
\mathcal{G}_{L,h} = \{ (a) : a \in \mathbb{K}^{\neq} \}
$$

• *L*=∂ <sup>2</sup>+*z*−1∂  $h = (\log z, 1)$ 

$$
\mathcal{G}_{L,h} = \left\{ \left( \begin{array}{c} 1 & a \\ 0 & 1 \end{array} \right) : a \in \mathbb{K} \right\}
$$

 $\bullet$   $L = \partial^2 + (1 + z^{-1}) \partial + z^{-1}$ (« dérivée » de *h*′+*h*=*z*−1 )  $h = (\frac{1}{z} + \frac{1}{z^2} +$  $\frac{1}{z} + \frac{1}{z^2} + \frac{2}{z^3} + \frac{6}{z^4} +$  $\frac{1}{z^2} + \frac{2}{z^3} + \frac{6}{z^4} + \cdots$ , e  $\frac{2}{z^3} + \frac{6}{z^4} + \cdots$ ,  $e^{-z}$ )  $\frac{6}{z^4} + \cdots$ ,  $e^{-z}$ )  $\sigma(e^{-z}) = a e^{-z}$ ,  $a \in \mathbb{K}^{\neq}$ 

 $\bullet$   $L = \partial^2 + (1 + z^{-1}) \partial + z^{-1}$ (« dérivée » de *h*′+*h*=*z*−1 )  $h = (\frac{1}{z} + \frac{1}{z^2} +$  $\frac{1}{z} + \frac{1}{z^2} + \frac{2}{z^3} + \frac{6}{z^4} +$  $\frac{1}{z^2} + \frac{2}{z^3} + \frac{6}{z^4} + \cdots$ , e  $\frac{2}{z^3} + \frac{6}{z^4} + \cdots$ ,  $e^{-z}$ )  $\frac{6}{z^4} + \cdots$ ,  $e^{-z}$ )

> $\sigma(h_1) = h_1 + b e^{-z}$ ,  $b \in \mathbb{K}$  $\sigma(e^{-z}) = a e^{-z}$ ,  $a \in \mathbb{K}^{\neq}$

 $\bullet$   $L = \partial^2 + (1 + z^{-1}) \partial + z^{-1}$ (« dérivée » de *h*′+*h*=*z*−1 )  $h = (\frac{1}{z} + \frac{1}{z^2} +$  $\frac{1}{z} + \frac{1}{z^2} + \frac{2}{z^3} + \frac{6}{z^4} +$  $\frac{1}{z^2} + \frac{2}{z^3} + \frac{6}{z^4} + \cdots$ , e  $\frac{2}{z^3} + \frac{6}{z^4} + \cdots$ ,  $e^{-z}$ )  $\frac{6}{z^4} + \cdots$ ,  $e^{-z}$ )  $\mathcal{G}_{L,h} = \left\{ \begin{pmatrix} 1 & c \\ 0 & a \end{pmatrix} : a \in \mathcal{G} \right\}$  $\left[\begin{array}{c} 1 & b \end{array}\right]_{\alpha, \alpha \in \mathbb{R}}$ 0 *a* )<sup>:  $u \in \mathbb{R}^7$ , *b*</sup> : *a* ∈  $\mathbb{K}^{\neq}$ , *b* ∈  $\mathbb{K}$   $\}$ 

• 
$$
L = \partial^2 + (1 + z^{-1}) \partial + z^{-1}
$$
 (« dérivée» de  $h' + h = z^{-1}$ )  
\n
$$
h = (\frac{1}{z} + \frac{1}{z^2} + \frac{2}{z^3} + \frac{6}{z^4} + \cdots, e^{-z})
$$
\n
$$
\mathcal{G}_{L,h} = \left\{ \begin{pmatrix} 1 & b \\ 0 & a \end{pmatrix} : a \in \mathbb{K}^+, b \in \mathbb{K} \right\}
$$

•  $L = AB$ 

 $h = (B^{-1} h_A, h_B)$ 

$$
\mathcal{G}_{L,h} = \left(\begin{array}{cc} \mathcal{G}_{A,h_A} & * \\ 0 & \mathcal{G}_{B,h_B} \end{array}\right)
$$

 $)$ 

• 
$$
L = \partial^2 + (1 + z^{-1}) \partial + z^{-1}
$$
 (« dérivée » de  $h' + h = z^{-1}$ )  
\n
$$
h = (\frac{1}{z} + \frac{1}{z^2} + \frac{2}{z^3} + \frac{6}{z^4} + \cdots, e^{-z})
$$
\n
$$
\mathcal{G}^{L,h} = \left\{ \begin{pmatrix} 1 & b \\ 0 & a \end{pmatrix} : a \in \mathbb{K}^{\neq}, b \in \mathbb{K} \right\}
$$

•  $L = AB$ 

 $h = (B^{-1} h_A, h_B)$ 

$$
\mathcal{G}_{L,h} = \left(\begin{array}{cc} \mathcal{G}_{A,h_A} & * \\ 0 & \mathcal{G}_{B,h_B} \end{array}\right)
$$

*L* se factorise  $\iff$   $G_L$  admet un sous espace invariant non trivial

 $)$ 

## **Historique abrégée** 5/19

**1895, 1897.** SCHLESINGER : théorème de densité (cas Fuchsien)

# **Historique abrégée** 5/19

**1895, 1897.** SCHLESINGER : théorème de densité (cas Fuchsien)

**1991.** MARTINET–RAMIS : théorème de densité (cas général)

- **1895, 1897.** SCHLESINGER : théorème de densité (cas Fuchsien)
- **1991.** MARTINET–RAMIS : théorème de densité (cas général)
- **1986–1998.** KOVACIC, SINGER, ULMER, VAN HOEIJ & WEIL, SINGER & COM- POINT, ... : cas particuliers
- **1895, 1897.** SCHLESINGER : théorème de densité (cas Fuchsien)
- **1991.** MARTINET–RAMIS : théorème de densité (cas général)
- **1986–1998.** KOVACIC, SINGER, ULMER, VAN HOEIJ & WEIL, SINGER & COM- POINT, ... : cas particuliers
- **1998.** Discussion avec Harm DERKSEN (et VAN HOEIJ) au MSRI...
- **1895, 1897.** SCHLESINGER : théorème de densité (cas Fuchsien)
- **1991.** MARTINET–RAMIS : théorème de densité (cas général)
- **1986–1998.** KOVACIC, SINGER, ULMER, VAN HOEIJ & WEIL, SINGER & COM- POINT, ... : cas particuliers
- **1998.** Discussion avec Harm DERKSEN (et VAN HOEIJ) au MSRI...
- **2002.** HRUSHOVSKI : algorithme basé sur « bornes sur le degré »
- **1895, 1897.** SCHLESINGER : théorème de densité (cas Fuchsien)
- **1991.** MARTINET–RAMIS : théorème de densité (cas général)
- **1986–1998.** KOVACIC, SINGER, ULMER, VAN HOEIJ & WEIL, SINGER & COM- POINT, ... : cas particuliers
- **1998.** Discussion avec Harm DERKSEN (et VAN HOEIJ) au MSRI...
- **2002.** HRUSHOVSKI : algorithme basé sur « bornes sur le degré »
- **2003.** DERKSEN–JAENDEL–KOIRAN : algorithme algébrique
- **1895, 1897.** SCHLESINGER : théorème de densité (cas Fuchsien)
- **1991.** MARTINET–RAMIS : théorème de densité (cas général)
- **1986–1998.** KOVACIC, SINGER, ULMER, VAN HOEIJ & WEIL, SINGER & COM- POINT, ... : cas particuliers
- **1998.** Discussion avec Harm DERKSEN (et VAN HOEIJ) au MSRI...
- **2002.** HRUSHOVSKI : algorithme basé sur « bornes sur le degré »
- **2003.** DERKSEN–JAENDEL–KOIRAN : algorithme algébrique
- **2005.** VAN DER HOEVEN : algorithme numérique approximatif +
- **1895, 1897.** SCHLESINGER : théorème de densité (cas Fuchsien)
- **1991.** MARTINET–RAMIS : théorème de densité (cas général)
- **1986–1998.** KOVACIC, SINGER, ULMER, VAN HOEIJ & WEIL, SINGER & COM- POINT, ... : cas particuliers
- **1998.** Discussion avec Harm DERKSEN (et VAN HOEIJ) au MSRI...
- **2002.** HRUSHOVSKI : algorithme basé sur « bornes sur le degré »
- **2003.** DERKSEN–JAENDEL–KOIRAN : algorithme algébrique
- **2005.** VAN DER HOEVEN : algorithme numérique approximatif + théorème effectif de densité

**1895, 1897.** SCHLESINGER : théorème de densité (cas Fuchsien)

- **1991.** MARTINET–RAMIS : théorème de densité (cas général)
- **1986–1998.** KOVACIC, SINGER, ULMER, VAN HOEIJ & WEIL, SINGER & COM- POINT, ... : cas particuliers
- **1998.** Discussion avec Harm DERKSEN (et VAN HOEIJ) au MSRI...
- **2002.** HRUSHOVSKI : algorithme basé sur « bornes sur le degré »
- **2003.** DERKSEN–JAENDEL–KOIRAN : algorithme algébrique
- **2005.** VAN DER HOEVEN : algorithme numérique approximatif + théorème effectif de densité
- **2016.** BARKATOU–CLUZEAU–DI VIZIO–WEIL : algèbre de Lie de *<sup>L</sup>*

## **Factorisation de l'opérateur** *L* 6/19

**1894.** BEKE : facteurs d' ordre un

#### **Factorisation de l'opérateur** *L* 6/19

- **1894.** BEKE : facteurs d' ordre un
- 1996. VAN HOEIJ : algorithme « local-global »

### **Factorisation de l'opérateur** *L* 6/19

- **1894.** BEKE : facteurs d' ordre un
- **1996.** VAN HOEIJ : algorithme « local-global »
- **2004.** CLUZEAU : algorithme « mod *p* »
- **1894.** BEKE : facteurs d' ordre un
- **1996.** VAN HOEIJ : algorithme « local-global »
- **2004.** CLUZEAU : algorithme « mod *p* »
- **2005.** VAN DER HOEVEN : algorithme « numérique » (mais complet)

$$
L = AB \iff \mathcal{G}_L \cong \left(\begin{array}{cc} \mathcal{G}_A & * \\ 0 & \mathcal{G}_B \end{array}\right)
$$

**Point non singulier**  $z = \alpha$ . On peut prendre  $h = h^{[\alpha]}$  unique telle que

$$
\begin{pmatrix} h_1(\alpha) & \cdots & h_r(\alpha) \\ \vdots & & \\ h_1^{(r-1)}(\alpha) & \cdots & h_r^{(r-1)}(\alpha) \end{pmatrix} = \begin{pmatrix} 1 & \mathbf{0} \\ \mathbf{0} & 1 \end{pmatrix}.
$$

**Point non singulier**  $z = \alpha$ . On peut prendre  $h = h^{[\alpha]}$  unique telle que

$$
\left(\begin{array}{ccc}h_1(\alpha) & \cdots & h_r(\alpha) \\ \vdots & & \\ h_1^{(r-1)}(\alpha) & \cdots & h_r^{(r-1)}(\alpha)\end{array}\right) = \left(\begin{array}{ccc}1 & \mathbf{0} \\ \vdots & & \\ \mathbf{0} & 1\end{array}\right).
$$

**Point singulier**  $z = \alpha$ . Disons  $\alpha = 0$ . On peut prendre

 $h_i = e^{P_i(\sqrt[q]{1/z})} z^{\gamma_i} (h_{i,0}(\sqrt[q]{z}) + \cdots + h_{i,r-1}(\sqrt[q]{z}) (\log z)^{r-1})$  $P_i \in \mathbb{K} \left[ \sqrt[{\mathcal{Q}} 1/z \right]$  $\gamma_i \in \mathbb{K}$ *h*<sub>*i*,0</sub>, ..., *h*<sub>*i*,*r*−1</sub> ∈  $\mathbb{K}[(\sqrt[0]{z})]$ 

**Point non singulier**  $z = \alpha$ . On peut prendre  $h = h^{[\alpha]}$  unique telle que

$$
\left(\begin{array}{ccc}h_1(\alpha) & \cdots & h_r(\alpha) \\ \vdots & & \\ h_1^{(r-1)}(\alpha) & \cdots & h_r^{(r-1)}(\alpha)\end{array}\right) = \left(\begin{array}{ccc}1 & \mathbf{0} \\ \vdots & & \\ \mathbf{0} & 1\end{array}\right).
$$

**Point singulier**  $z = \alpha$ . Disons  $\alpha = 0$ . On peut prendre

 $h_i = e^{P_i(\sqrt[q]{1/z})} z^{\gamma_i} (h_{i,0}(\sqrt[q]{z}) + \cdots + h_{i,r-1}(\sqrt[q]{z}) (log z)^{r-1})$ 

 $P_i \in \mathbb{K} \left[ \sqrt[{\mathcal{Q}} \sqrt{1/z} \right]$  $\gamma_i \in \mathbb{K}$ *h*<sub>*i*,0</sub>, ..., *h*<sub>*i*,*r*−1</sub> ∈  $\mathbb{K}[(\sqrt[0]{z})]$ 

*L* **est Fuchsien** si  $P_i = 0$ ,  $\gamma_i \in \mathbb{K}$  et  $\varrho = 1$  (pour toute singularité  $\alpha \in \mathbb{K} \cup \{\infty\}$ )

### **Théorème de densité (cas Fuchsien)** 8/19

#### **Monodromie**

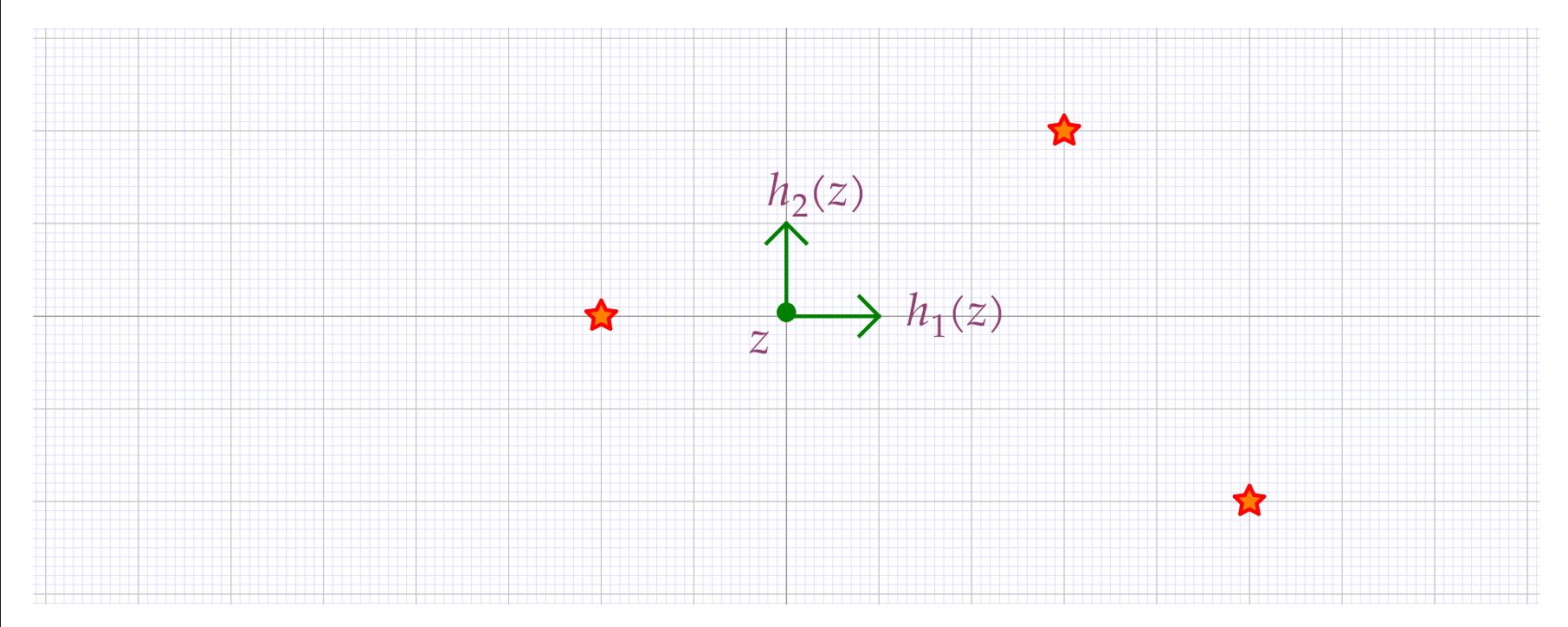

#### **Théorème de densité (cas Fuchsien)** 8/19

#### **Monodromie**

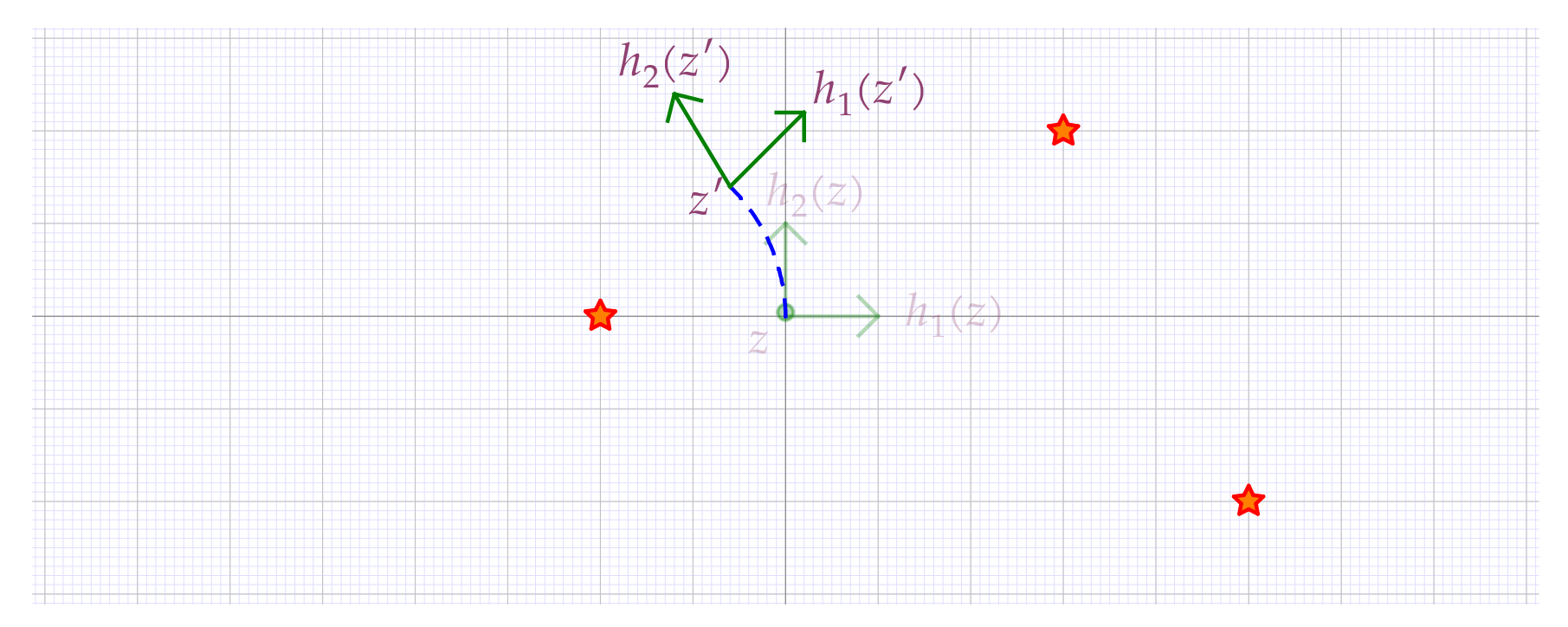

### **Théorème de densité (cas Fuchsien)** 8/19

#### **Monodromie**

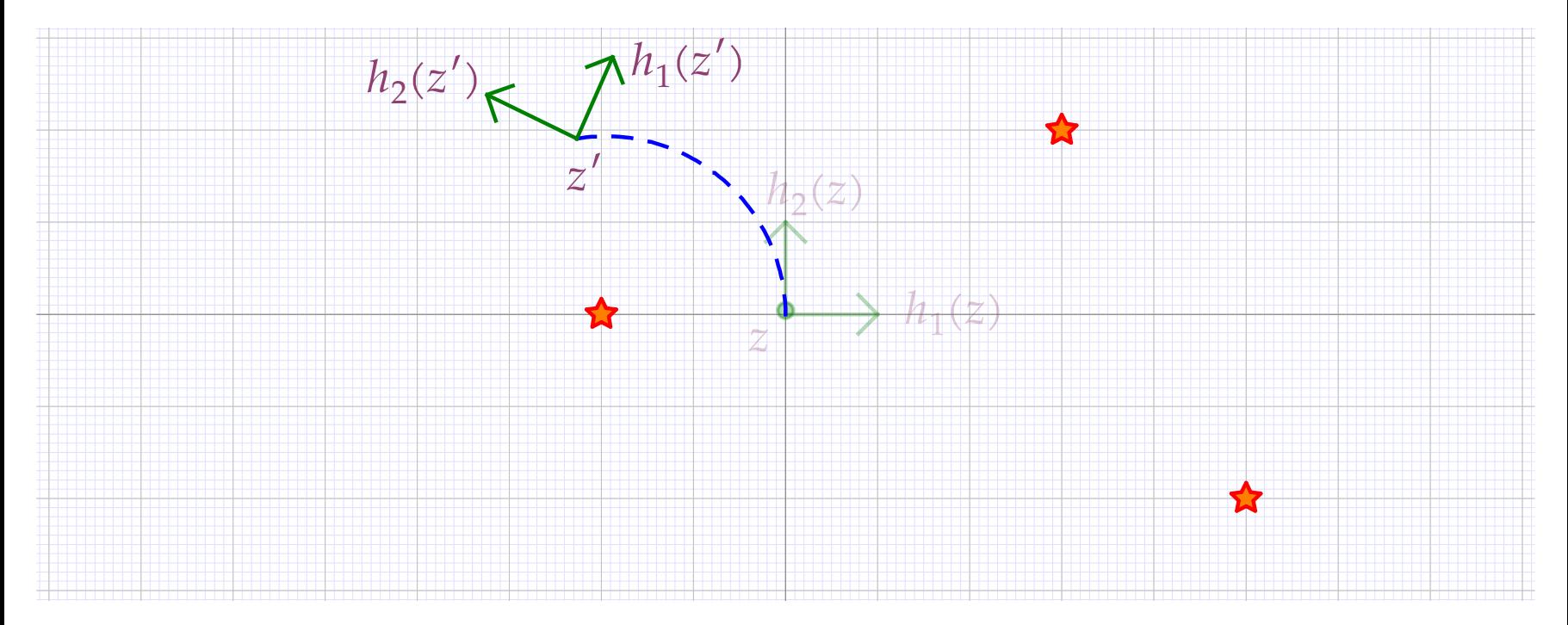
## **Théorème de densité (cas Fuchsien)** 8/19

### **Monodromie**

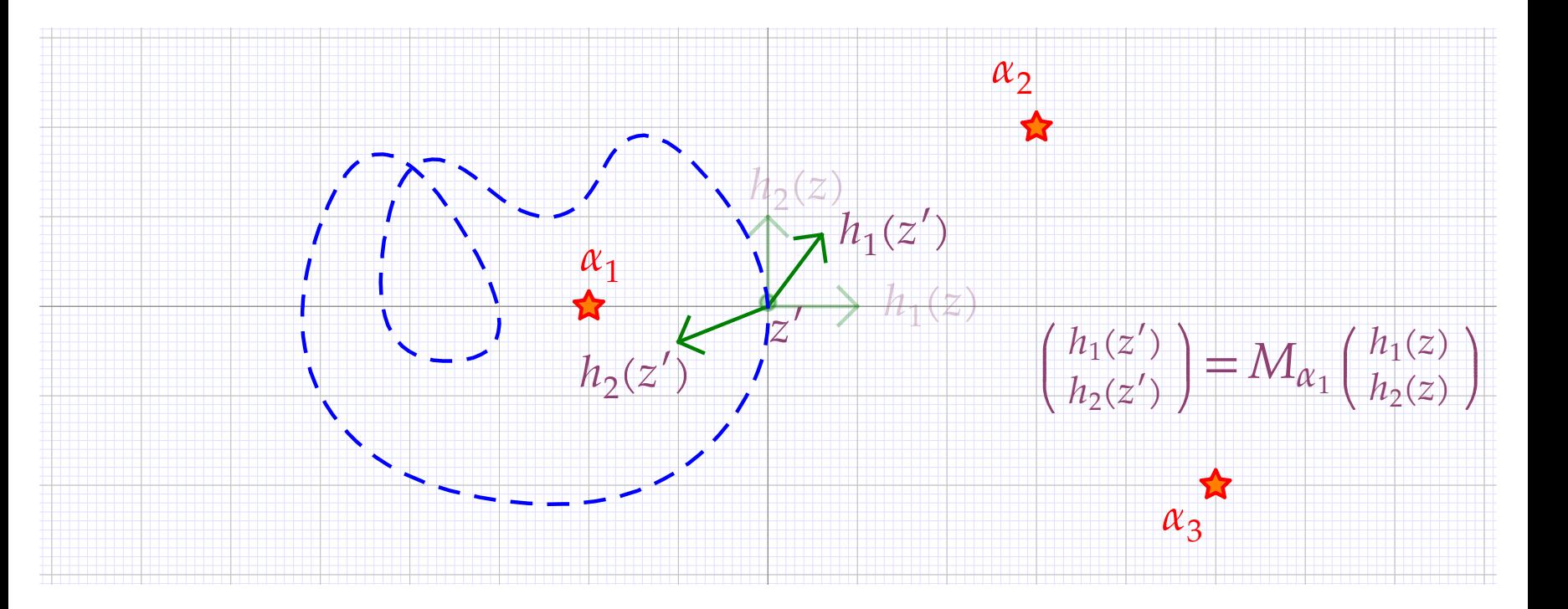

## **Théorème de densité (cas Fuchsien)** 8/19

### **Monodromie**

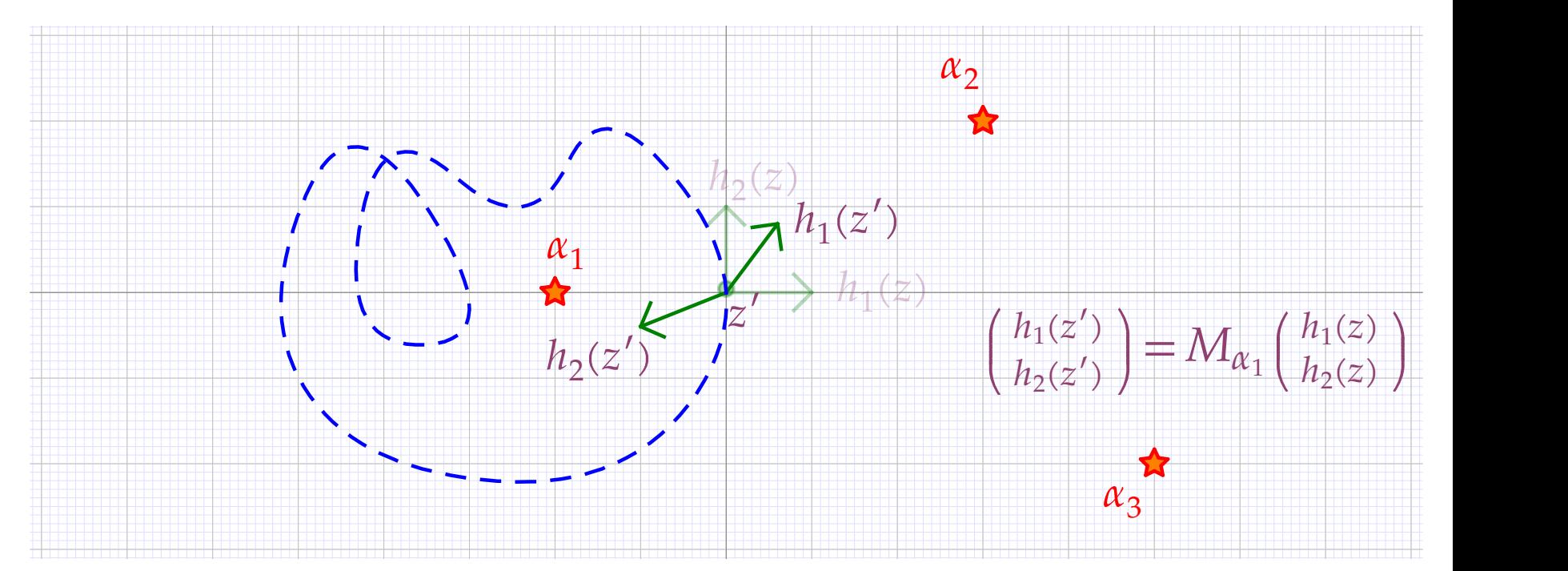

### **Théorème (SCHLESINGER)**

*Soient M*<sup>1</sup> ,…,*Ms*∈GL*r*(ℂ) *les matrices de monodromie autour dessingularités d'un opérateur L Fuchsien. Soit* =⟨*M*<sup>1</sup> ,…,*Ms*⟩ *le plus petit sous groupe algé brique de*  $GL_r(\mathbb{C})$  *qui contient*  $M_{\alpha_1},...,M_{\alpha_s}$ . Alors  $\mathcal{G}_{L,h} = \mathcal{G} \cap GL_r(\mathbb{K})$ .

Induites par automorphismes  $\sigma$  exponentiels  $\sigma(\mathrm{e}^{P(\sqrt[{\ell}]{1/z})})$   $=$   $\lambda \, \mathrm{e}^{P(\sqrt[{\ell}]{1/z})}$ 

Induites par automorphismes  $\sigma$  exponentiels  $\sigma(\mathrm{e}^{P(\sqrt[0]{1/z})})$   $=$   $\lambda \, \mathrm{e}^{P(\sqrt[0]{1/z})}$ 

**Matrices de Stokes**

$$
\tilde{h} = \frac{1}{z} + \frac{1}{z^2} + \frac{2}{z^3} + \frac{6}{z^4} + \dots
$$

Induites par automorphismes  $\sigma$  exponentiels  $\sigma(\mathrm{e}^{P(\sqrt[0]{1/z})})$   $=$   $\lambda \, \mathrm{e}^{P(\sqrt[0]{1/z})}$ 

**Matrices de Stokes**

$$
\tilde{h} = \frac{1}{z} + \frac{1}{z^2} + \frac{2}{z^3} + \frac{6}{z^4} + \cdots
$$
  

$$
\hat{h}(\zeta) = (\tilde{B}h)(\zeta) = 1 + \zeta + \zeta^2 + \zeta^3 + \cdots = \frac{1}{1 - \zeta}
$$

Induites par automorphismes  $\sigma$  exponentiels  $\sigma(\mathrm{e}^{P(\sqrt[0]{1/z})})$   $=$   $\lambda \, \mathrm{e}^{P(\sqrt[0]{1/z})}$ 

**Matrices de Stokes**

$$
\tilde{h} = \frac{1}{z} + \frac{1}{z^2} + \frac{2}{z^3} + \frac{6}{z^4} + \dots
$$

$$
\hat{h}(\zeta) = (\tilde{\mathcal{B}}h)(\zeta) = 1 + \zeta + \zeta^2 + \zeta^3 + \dots = \frac{1}{1 - \zeta}
$$

$$
h(z) = (\mathcal{L}_{\theta}\hat{h})(z) = \int_0^{e^{i\theta}\infty} \frac{e^{-z\zeta}}{1-\zeta} d\zeta
$$

Induites par automorphismes  $\sigma$  exponentiels  $\sigma(\mathrm{e}^{P(\sqrt[0]{1/z})})$   $=$   $\lambda \, \mathrm{e}^{P(\sqrt[0]{1/z})}$ 

**Matrices de Stokes**

$$
\tilde{h} = \frac{1}{z} + \frac{1}{z^2} + \frac{2}{z^3} + \frac{6}{z^4} + \dots
$$

$$
\hat{h}(\zeta) = (\tilde{\mathcal{B}}h)(\zeta) = 1 + \zeta + \zeta^2 + \zeta^3 + \dots = \frac{1}{1 - \zeta}
$$

$$
h(z) = (\mathcal{L}_{\theta}\hat{h})(z) = \int_0^{e^{i\theta_{\infty}}} \frac{e^{-z\zeta}}{1-\zeta} d\zeta
$$

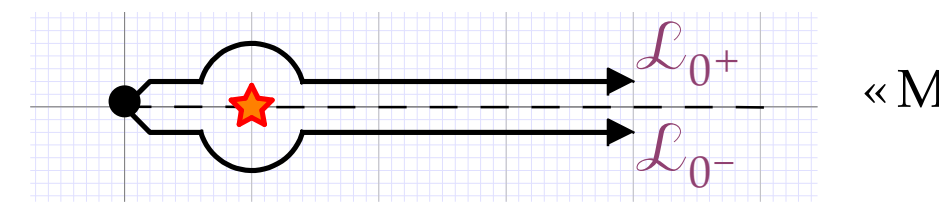

<sup>+</sup> ∞ Monodromie » de *ĥ* en  $\zeta$  = 1

### **Théorème de densité (cas général, suite)** 10/19

**Accéléro-sommation d'Écalle**

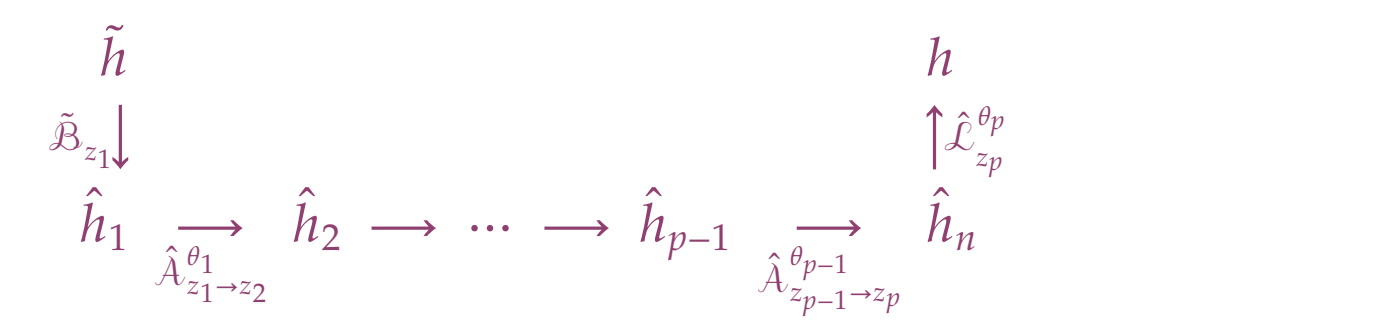

### **Théorème de densité (cas général, suite)** 10/19

**Accéléro-sommation d'Écalle**

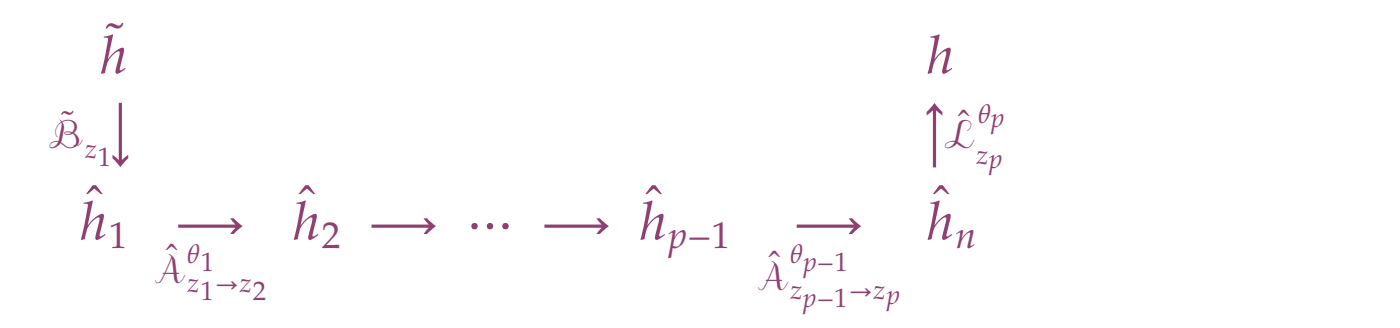

*Les matrices de monodromie, exponentielles, et de Stokes génèrent le groupe de Galois différentiel de <sup>L</sup> en tant que groupe algébrique (défini sur* <sup>ℂ</sup>*).* **Théorème (MARTINET–RAMIS)**

## **Théorème de densité (cas général, suite)** 10/19

**Accéléro-sommation d'Écalle**

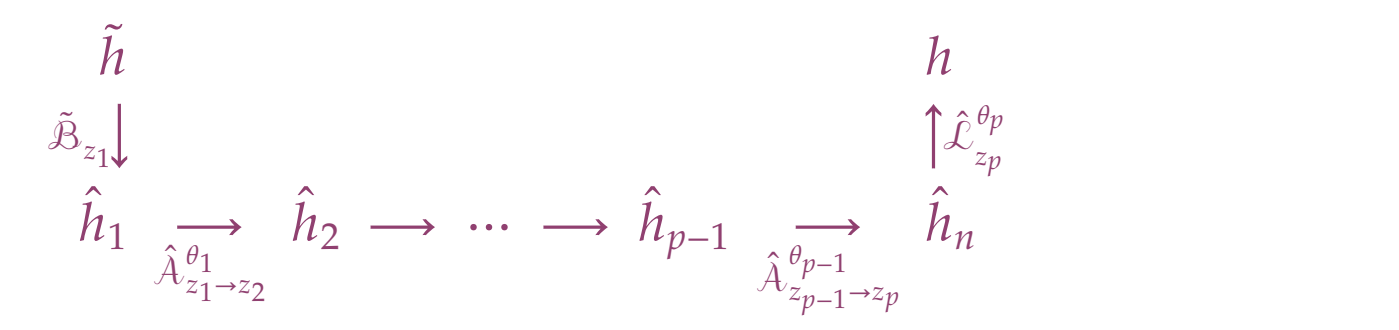

*Les matrices de monodromie, exponentielles, et de Stokes génèrent le groupe de Galois différentiel de <sup>L</sup> en tant que groupe algébrique (défini sur* <sup>ℂ</sup>*).* **Théorème (MARTINET–RAMIS)**

### **Théorème (VAN DER HOEVEN)**

*On peut calculer un nombre fini de matrices de monodromie, exponentielles, et de Stokes, tel que ces matrices génèrent <sup>L</sup> en tant que groupe algébrique.*

*Les entrées de ces matrices sont des nombres complexes calculables.*

### **Théorème (CHUDNOVSKY 2 , VAN DER HOEVEN)**

*Pour*  $K = \overline{Q}$  *et en prenant un point de base non singulier dans*  $K$ *, on peut approximer en temps O*(*n* log <sup>3</sup> *n*) *les matrices de monodromie de L autour de chaque singularié avec une erreur d'au plus* 2 −*n .*

### **Théorème (CHUDNOVSKY 2 , VAN DER HOEVEN)**

 $P_{\text{out}}$   $K = \bar{Q}$  *et en prenant un point de base non singulier dans*  $K$ , *on peut approximer en temps O*(*n* log <sup>3</sup> *n*) *les matrices de monodromie de L autour de chaque singularié avec une erreur d'au plus* 2 −*n .*

 $Pour \mathbb{K} = \bar{\mathbb{Q}}$ , on peut approximer en temps  $O(n\log^4 n)$  les matrices de Stokes du *théorème de densité avec une erreur d'au plus* 2 −*n* **Théorème (VAN DER HOEVEN)**<br>Pour  $\mathbb{K} = \bar{\mathbb{Q}}$ , on peut approximer en temps  $O(n \log^4 n)$ <br>théorème de densité avec une erreur d'au plus 2<sup>-n</sup>.

1. Calculer des générateurs  $M_1, ..., M_m$  ∈ GL<sub>*r*</sub>( $\mathbb{C}^{\text{calc}}$ ) de  $\mathcal{G}_L$ 

1. Calculer des générateurs *M*<sub>1</sub>, ..., *M*<sub>*m*</sub> ∈ GL<sub>*r*</sub>( $\mathbb{C}^{\text{calc}}$ ) de  $\mathcal{G}_L$ 

2. Fixer une précision *p* de calcul pour les « tests à zéro »

- 1. Calculer des générateurs *M*<sub>1</sub>, ..., *M*<sub>*m*</sub> ∈ GL<sub>*r*</sub>( ℂ<sup>calc</sup>) de  $\mathcal{G}_L$
- 2. Fixer une précision *p* de calcul pour les « tests à zéro »
- 3. Déterminer un sous espace invariant *V* non trivial pour *M*1,…,*M<sup>m</sup>*

- 1. Calculer des générateurs  $M_1, ..., M_m$   $\in$   $GL_r(\mathbb{C}^{calc})$  de  $\mathcal{G}_L$
- 2. Fixer une précision *p* de calcul pour les « tests à zéro »
- 3. Déterminer un sous espace invariant *V* non trivial pour *M*1,…,*M<sup>m</sup>*
- 4. Si un tel espace *V* n 'existe pas, alors retourner ⊥

- 1. Calculer des générateurs *M*<sub>1</sub>, ..., *M*<sub>*m*</sub> ∈ GL<sub>*r*</sub>( ℂ<sup>calc</sup>) de  $\mathcal{G}_L$
- 2. Fixer une précision *p* de calcul pour les « tests à zéro »
- 3. Déterminer un sous espace invariant *V* non trivial pour *M*1,…,*M<sup>m</sup>*
- 4. Si un tel espace *V* n 'existe pas, alors retourner ⊥
- 5. À partir de *V*, reconstruire une factorisation *L*=*AB* « candidat »

- 1. Calculer des générateurs *M*<sub>1</sub>, ..., *M*<sub>*m*</sub> ∈ GL<sub>*r*</sub>( ℂ<sup>calc</sup>) de  $\mathcal{G}_L$
- 2. Fixer une précision *p* de calcul pour les « tests à zéro »
- 3. Déterminer un sous espace invariant *V* non trivial pour *M*1,…,*M<sup>m</sup>*
- 4. Si un tel espace *V* n 'existe pas, alors retourner ⊥
- 5. À partir de *V*, reconstruire une factorisation *L*=*AB* « candidat » 6. Si *L*=*AB*, alors retourner (*A*,*B*)

- 1. Calculer des générateurs  $M_1, ..., M_m$   $\in$   $GL_r(\mathbb{C}^{calc})$  de  $\mathcal{G}_L$
- 2. Fixer une précision *p* de calcul pour les « tests à zéro »
- 3. Déterminer un sous espace invariant *V* non trivial pour *M*1,…,*M<sup>m</sup>*
- 4. Si un tel espace *V* n 'existe pas, alors retourner ⊥
- 5. À partir de *V*, reconstruire une factorisation *L*=*AB* « candidat »
- 6. Si *L*=*AB*, alors retourner (*A*,*B*)
- 7. Doubler la précision et retourner à l'étape 3
- 1. Calculer des générateurs  $M_1, ..., M_m \in GL_r(\mathbb{C}^{calc})$  de  $\mathcal{G}_L$
- 2. Fixer une précision *p* de calcul pour les « tests à zéro »
- 3. Déterminer un sous espace invariant *V* non trivial pour *M*1,…,*M<sup>m</sup>*
- 4. Si un tel espace *V* n 'existe pas, alors retourner ⊥
- 5. À partir de *V*, reconstruire une factorisation *L*=*AB* « candidat »
- 6. Si *L*=*AB*, alors retourner (*A*,*B*)
- 7. Doubler la précision et retourner à l'étape 3

3. Déterminer un sous espace invariant *V* non trivial pour *M*1,…,*M<sup>m</sup>*

- 3. Déterminer un sous espace invariant *V* non trivial pour *M*1,…,*M<sup>m</sup>*
- *V* invariant sous  $M_1, ..., M_m \Longleftrightarrow V$  invariant sous  $\mathbb{A} := \mathbb{C}[M_1, ..., M_m]$
- 3. Déterminer un sous espace invariant *V* non trivial pour *M*1,…,*M<sup>m</sup>*
- *V* invariant sous  $M_1, ..., M_m \Longleftrightarrow V$  invariant sous  $\mathbb{A} := \mathbb{C}[M_1, ..., M_m]$
- **Scindage** :  $\mathbb{C}^r = E_1 \oplus \cdots \oplus E_k$  avec  $\pi_{E_1}, ..., \pi_{E_k} \in \mathbb{C}[M_1, ..., M_m]$
- 3. Déterminer un sous espace invariant *V* non trivial pour *M*1,…,*M<sup>m</sup>*
- *V* invariant sous  $M_1,...,M_m \Longleftrightarrow V$  invariant sous  $\mathbb{A} := \mathbb{C}[M_1,...,M_m]$
- **Scindage** :  $\mathbb{C}^r = E_1 \oplus \cdots \oplus E_k$  avec  $\pi_{E_1}, ..., \pi_{E_k} \in \mathbb{C}[M_1, ..., M_m]$
- Calculer un scindage avec *k* maximal :
	- ∘ Pour *A* ∈ ℂ[*M*1, …, *Mm*] « aléatoire », prendre une base de *E<sup>i</sup>* pour laquelle  $\pi_{E_i} \circ A \circ \pi_{E_i}$  est sous forme normale de Jourdan
	- ∘ Si  $\pi_{E_i}$ ∘ A ∘  $\pi_{E_i}$  n'est pas «1 est pas «monopotente », on peut raffiner le scindage
- 3. Déterminer un sous espace invariant *V* non trivial pour *M*1,…,*M<sup>m</sup>*
- *V* invariant sous  $M_1,...,M_m \Longleftrightarrow V$  invariant sous  $\mathbb{A} := \mathbb{C}[M_1,...,M_m]$
- **Scindage** :  $\mathbb{C}^r = E_1 \oplus \cdots \oplus E_k$  avec  $\pi_{E_1}, ..., \pi_{E_k} \in \mathbb{C}[M_1, ..., M_m]$
- Calculer un scindage avec *k* maximal :
	- ∘ Pour *A* ∈ ℂ[*M*1, …, *Mm*] « aléatoire », prendre une base de *E<sup>i</sup>* pour laquelle  $\pi_{E_i} \circ A \circ \pi_{E_i}$  est sous forme normale de Jourdan
	- ∘ Si  $\pi_{E_i}$ ∘ A ∘  $\pi_{E_i}$  n'est pas «1 est pas «monopotente », on peut raffiner le scindage

• On a  $\mathbb{A} = \begin{bmatrix} \cdots & \cdots & \cdots & \cdots \end{bmatrix}$  $\bigwedge_{m,1}$  ...  $A_{1,1} \cdots A_{1,m}$  $\lim_{\mathbb{A}_{m,1}}$  ⋯  $\lim_{\mathbb{A}_{m,m}}$  avec  $\mathbb{A}_{i,j} = \pi_{E_i} \circ \mathbb{A} \circ \pi_{E_j}$ ,  $\mathbb{A}_{i,i} - \lambda_i$  nilpotente sur  $E_i$ 

- 3. Déterminer un sous espace invariant *V* non trivial pour *M*1,…,*M<sup>m</sup>*
- *V* invariant sous  $M_1, ..., M_m \Longleftrightarrow V$  invariant sous  $\mathbb{A} := \mathbb{C}[M_1, ..., M_m]$
- **Scindage** :  $\mathbb{C}^r = E_1 \oplus \cdots \oplus E_k$  avec  $\pi_{E_1}, ..., \pi_{E_k} \in \mathbb{C}[M_1, ..., M_m]$
- Calculer un scindage avec *k* maximal :
	- ∘ Pour *A* ∈ ℂ[*M*1, …, *Mm*] « aléatoire », prendre une base de *E<sup>i</sup>* pour laquelle  $\pi_{E_i} \circ A \circ \pi_{E_i}$  est sous forme normale de Jourdan
	- ∘ Si  $\pi_{E_i}$ ∘ A ∘  $\pi_{E_i}$  n'est pas «1 est pas «monopotente », on peut raffiner le scindage

• On a  $\mathbb{A} = \begin{bmatrix} \cdots & \cdots & \cdots & \cdots \end{bmatrix}$  $\bigwedge_{m,1}$  ...  $A_{1,1} \cdots A_{1,m}$  $\lim_{\mathbb{A}_{m,1}}$  ⋯  $\lim_{\mathbb{A}_{m,m}}$  avec  $\mathbb{A}_{i,j} = \pi_{E_i} \circ \mathbb{A} \circ \pi_{E_j}$ ,  $\mathbb{A}_{i,i} - \lambda_i$  nilpotente sur  $E_i$ 

• Pour tout *i*, prendre  $v \in E_i \cap \text{ker } (\mathbb{A}_{i,i} - \lambda_i)$  et tester si  $\text{Inv}_{\mathbb{A}}(v) \subsetneq \mathbb{C}^r$ 

- 3. Déterminer un sous espace invariant *V* non trivial pour *M*1,…,*M<sup>m</sup>*
- *V* invariant sous  $M_1,...,M_m \Longleftrightarrow V$  invariant sous  $\mathbb{A} := \mathbb{C}[M_1,...,M_m]$
- **Scindage** :  $\mathbb{C}^r = E_1 \oplus \cdots \oplus E_k$  avec  $\pi_{E_1}, ..., \pi_{E_k} \in \mathbb{C}[M_1, ..., M_m]$
- Calculer un scindage avec *k* maximal :
	- ∘ Pour *A* ∈ ℂ[*M*1, …, *Mm*] « aléatoire », prendre une base de *E<sup>i</sup>* pour laquelle  $\pi_{E_i} \circ A \circ \pi_{E_i}$  est sous forme normale de Jourdan
	- ∘ Si  $\pi_{E_i}$ ∘ A ∘  $\pi_{E_i}$  n'est pas «1 est pas «monopotente », on peut raffiner le scindage

• On a  $\mathbb{A} = \begin{bmatrix} \cdots & \cdots & \cdots & \cdots \end{bmatrix}$  $\bigwedge_{m,1}$  ...  $A_{1,1} \cdots A_{1,m}$  $\lim_{\mathbb{A}_{m,1}}$  ⋯  $\lim_{\mathbb{A}_{m,m}}$  avec  $\mathbb{A}_{i,j} = \pi_{E_i} \circ \mathbb{A} \circ \pi_{E_j}$ ,  $\mathbb{A}_{i,i} - \lambda_i$  nilpotente sur  $E_i$ 

- Pour tout *i*, prendre  $v \in E_i \cap \text{ker } (A_{i,i} \lambda_i)$  et tester si  $\text{Inv}_A(v) \subseteq \mathbb{C}^r$
- Si Inv<sub>A</sub>(*v*) ⊆  $\mathbb{C}^r$  pour un *i*, alors retourner Inv<sub>A</sub>(*v*); sinon, retourner ⊥
- 1. Calculer des générateurs  $M_1, ..., M_m \in GL_r(\mathbb{C}^{calc})$  de  $\mathcal{G}_L$
- 2. Fixer une précision *p* de calcul pour les « tests à zéro »
- 3. Déterminer un sous espace invariant *V* non trivial pour *M*1,…,*M<sup>m</sup>*
- 4. Si un tel espace *V* n 'existe pas, alors retourner ⊥
- 5. À partir de *V*, reconstruire une factorisation  $L = AB \times \text{candidate} \times$ 6. Si *L*=*AB*, alors retourner (*A*,*B*)
- 7. Doubler la précision et retourner à l'étape 3

5. À partir de *V*, reconstruire une factorisation *L*=*AB* « candidat »

5. À partir de *V*, reconstruire une factorisation  $L = AB \times \text{candidate} \times$ 

• *V*  $\rightarrow$  base  $\varphi_1, ..., \varphi_k \in \mathbb{C}^{\text{calc}}[[z]]$  de ker *B* en un point non singulier

5. À partir de *V*, reconstruire une factorisation  $L = AB \times \text{candidate} \times$ 

- *V*  $\rightarrow$  base  $\varphi_1, ..., \varphi_k \in \mathbb{C}^{\text{calc}}[[z]]$  de ker *B* en un point non singulier
- Reconstruire *B* = ppcm( $\partial \varphi_1' / \varphi_1, ..., \partial \varphi_k' / \varphi_k$ ) ∈ C<sup>calc</sup>[[*z*]][∂]

5. À partir de *V*, reconstruire une factorisation  $L = AB \times \text{candidate} \times$ 

- *V*  $\rightarrow$  base  $\varphi_1, ..., \varphi_k \in \mathbb{C}^{\text{calc}}[[z]]$  de ker *B* en un point non singulier
- Reconstruire *B* = ppcm( $\partial \varphi_1' / \varphi_1, ..., \partial \varphi_k' / \varphi_k$ ) ∈  $\mathbb{C}^{\text{calc}}[[z]][\partial]$
- Reconstruire *B*∈ℂcalc(*z*)[∂]

5. À partir de *V*, reconstruire une factorisation  $L = AB \times \text{candidate} \times$ 

- *V*  $\rightarrow$  base  $\varphi_1, ..., \varphi_k \in \mathbb{C}^{\text{calc}}[z]$  de ker *B* en un point non singulier
- Reconstruire *B* = ppcm( $\partial \varphi_1' / \varphi_1, ..., \partial \varphi_k' / \varphi_k$ ) ∈  $\mathbb{C}^{\text{calc}}[[z]][\partial]$
- Reconstruire *B*∈ℂcalc(*z*)[∂]
- Reconstruire *B*∈ℚ¯ (*z*)[∂] utilisant LLL

**Idée :** calculer  $\mathcal G$  comme variété sous la forme

$$
\mathcal{G} = \mathcal{F} e^{\mathcal{L}} \qquad (\forall N \in \mathcal{F}, N e^{\mathcal{L}} = e^{\mathcal{L}} N)
$$

- $\mathcal F$  : ensemble fini contenant 1
- ℒ : algèbre de Lie donnée par une base

**Idée :** calculer  $\mathcal G$  comme variété sous la forme

$$
\mathcal{G} = \mathcal{F} e^{\mathcal{L}} \qquad (\forall N \in \mathcal{F}, N e^{\mathcal{L}} = e^{\mathcal{L}} N)
$$

- $\mathcal{F}$  : ensemble fini contenant 1
- ℒ : algèbre de Lie donnée par une base

### **Ingredients :**

- 1. Calcul de  $\langle M \rangle$  pour une simple matrice M
- 2. Tester si *M*∈<sup> $\mathcal{F}e^{\mathcal{L}}$  pour  $\mathcal{F}$  et  $\mathcal{L}$  donnés</sup>

## **Étape 1.** [Initialisation]

Calculer  $\langle M_i \rangle = \mathcal{F}_i e^{\mathcal{L}_i}$  pour tout  $i \in \{1, ..., m\}$  $\mathcal{F} := \mathcal{F}_1 \cup \cdots \cup \mathcal{F}_m$  $\mathcal{L}$  = Lie( $\mathcal{L}_1$  + … +  $\mathcal{L}_m$ )

**Étape 2.** [Clôture]

 $\operatorname{Tant}$  qu'il existe un  $N \! \in \! \mathcal{F} \smallsetminus \{1\}$  avec  $N \! \: \mathcal{L} N^{-1} \! \not\subseteq \mathcal{L}$  $\mathcal{L}$  = Lie( $\mathcal{L}$  + *N*  $\mathcal{L}N^{-1}$ )

Tant qu'il existe un  $N \in \mathcal{F} \setminus \{1\}$  avec  $N \in e^{\mathcal{L}}$ , faire  $\mathcal{F} \coloneqq \mathcal{F} \setminus \{N\}$ 

Tant qu'il existe un  $N \! \in \! \mathbb{F}^2$  avec  $N \! \notin \! \mathbb{F}$ e $^\mathcal{L}$  faire

Calculer  $\langle N \rangle = \mathcal{F}' e^{\mathcal{L}'}$ 

Si  $\mathcal{L}' \not\subseteq \mathcal{L}$ , alors  $\mathcal{L} := \text{Lie}(\mathcal{L} + \mathcal{L}')$ , quitter la boucle, repéter l'étape 2 Sinon,  $\mathcal{F} := \mathcal{F} \cup \{N\}$ 

Retourner  $\mathcal{F}e^{\mathcal{L}}$
**Représentation compacte des éléments dans**  $H = G/e^{\mathcal{L}}$ 

- Réduire au cas où  $\mathcal{G} \subseteq \text{Norm}(e^{\mathcal{L}})^o$
- Premier élément  $M = B_1 = e^X$  de « la base » avec
	- $-Me^{\mathcal{L}} \in \mathcal{H}$
	- −  $Me^{L}$  génère ( $e^{CX} \cap G$ )/ $e^{L}$
	- − *M* admet un ordre *q* maximal avec ces propriétés
- Posons  $\mathcal{H}' \coloneqq \{ N \in \mathcal{H} : [M, N] = 0 \}$ ,  $\mathcal{L}' \coloneqq \mathcal{L} \oplus \mathbb{C} X$ , tels que

$$
\mathcal{H} = \{1,...,M^{q-1}\}(\mathcal{H}'/e^{\mathcal{L}'}).
$$

• Autres éléments *B*2,…,*B<sup>b</sup>* de la base par récurrence, avec

 $\|B_1\|_{\mathcal{L}} \leqslant \cdots \leqslant \|B_b\|_{\mathcal{L}}$ 

## **Réduction de réseaux non commutative** 18/19

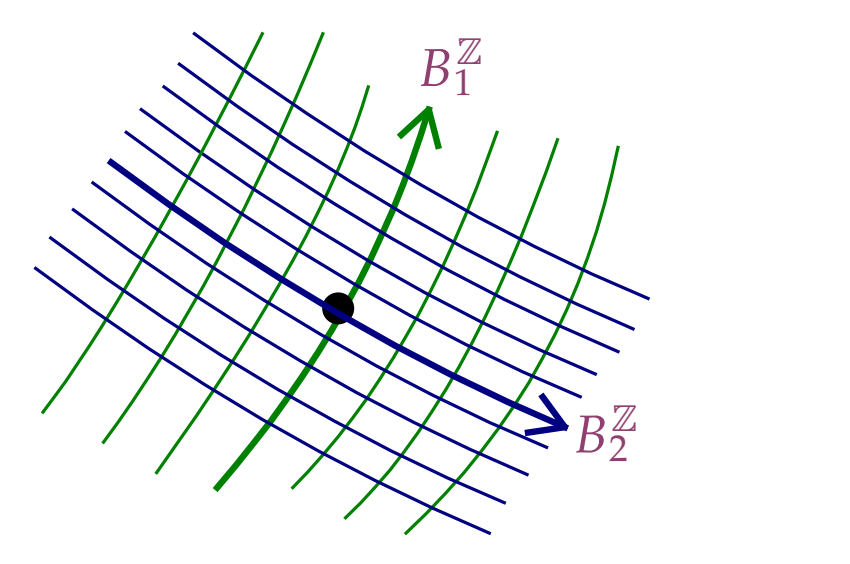

- Si  $[B_i, B_j] = 0$ , alors réduire en utilisant LLL.
- Si  $[B_i, B_j] \neq 0$ , alors  $\|[B_i, B_j]\|_{\mathcal{L}} = O(\|B_i\|_{\mathcal{L}} \|B_j\|_{\mathcal{L}}) \sim$  nouveaux éléments

## Merci!

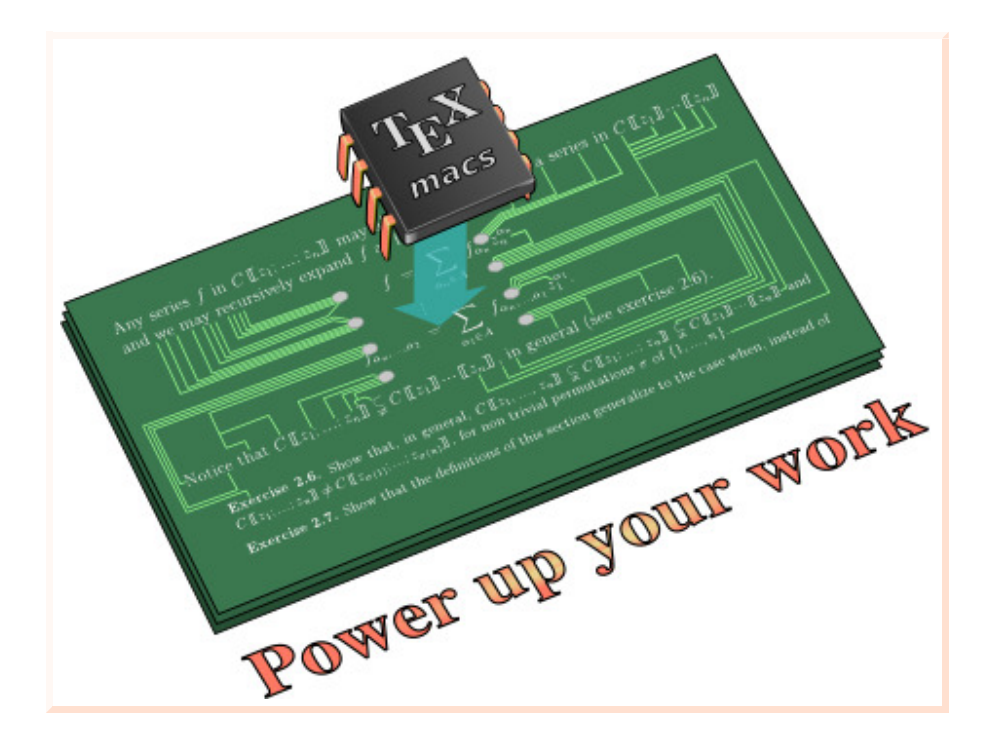

http://www.TEXMACS.org